## **One di Wolters Kluwer**

La piattaforma One sostituisce l'intero sistema di Leggi d'Italia, dismesso a partire dal 1°luglio 2024. Attraverso di essa si accede a tutti i contenuti già a disposizione degli utenti sulla piattaforma di Leggi d'Italia PA: Legislazione e prassi, Giurisprudenza e Dottrina, La mia Biblioteca, Riviste per la PA (ora chiamate Edicola professionale).

A questi si aggiungono nuove banche dati specialistiche: One LEGALE, One FISCALE, One LAVORO.

L'intero sistema è integrato, grazie alla ricerca trasversale e alle correlazioni ed ai collegamenti ipertestuali che permettono di navigare tra gli archivi documentali o banche specialistiche e biblioteche.

Pertanto, in Re@lweb sono presenti le seguenti icone:

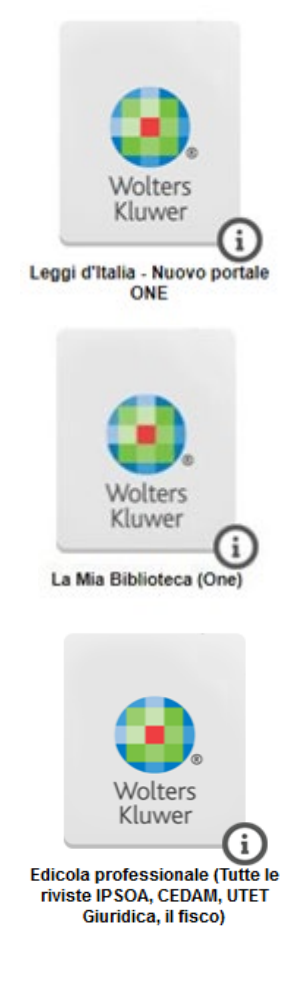

## **Accesso**

La piattaforma One richiede una autenticazione personale. Cliccando sulle icone presenti in Re@lweb comparirà una schermata dove inserire utente e password.

Gli utenti esterni devono inserire le credenziali assegnate quotidianamente all'ingresso.

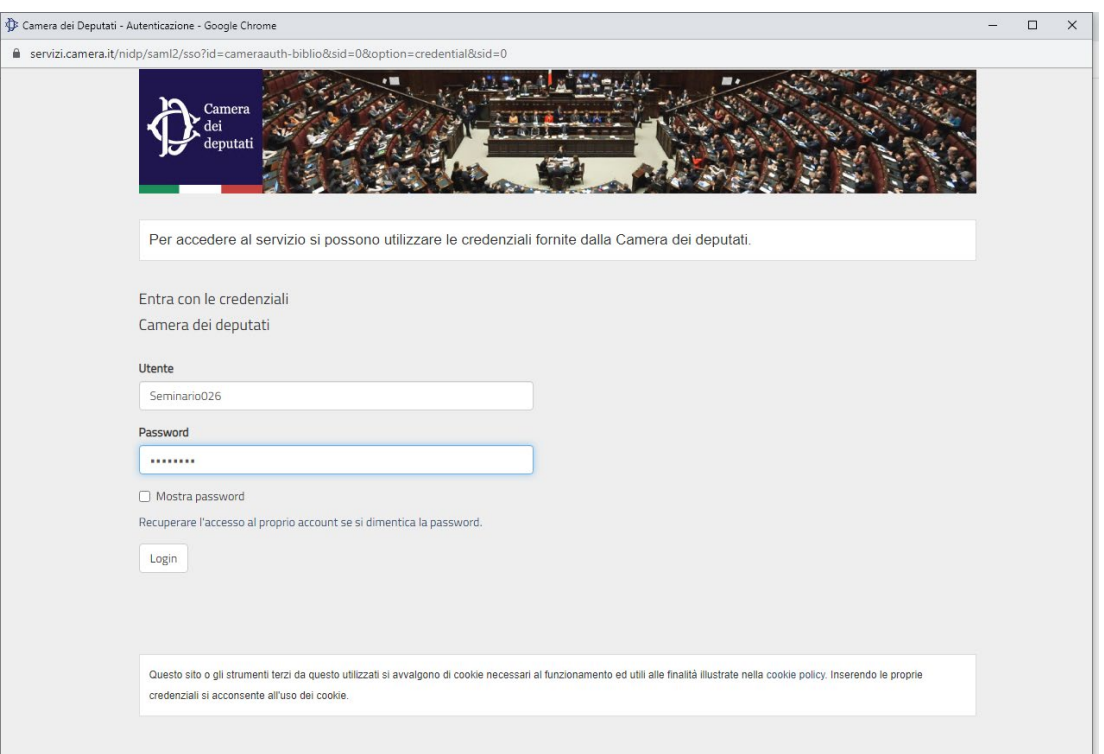

## **N.B. Accettare tutti i cookie.**

Dopo aver inserito le credenziali verrà visualizzata la home page del sistema. In alto a sinistra comparirà l'indirizzo email dell'utente.

Per gli utenti esterni si tratta di un indirizzo creato esclusivamente per consentire l'accesso,quindi non è abilitato per i servizi di posta e non va modificato.

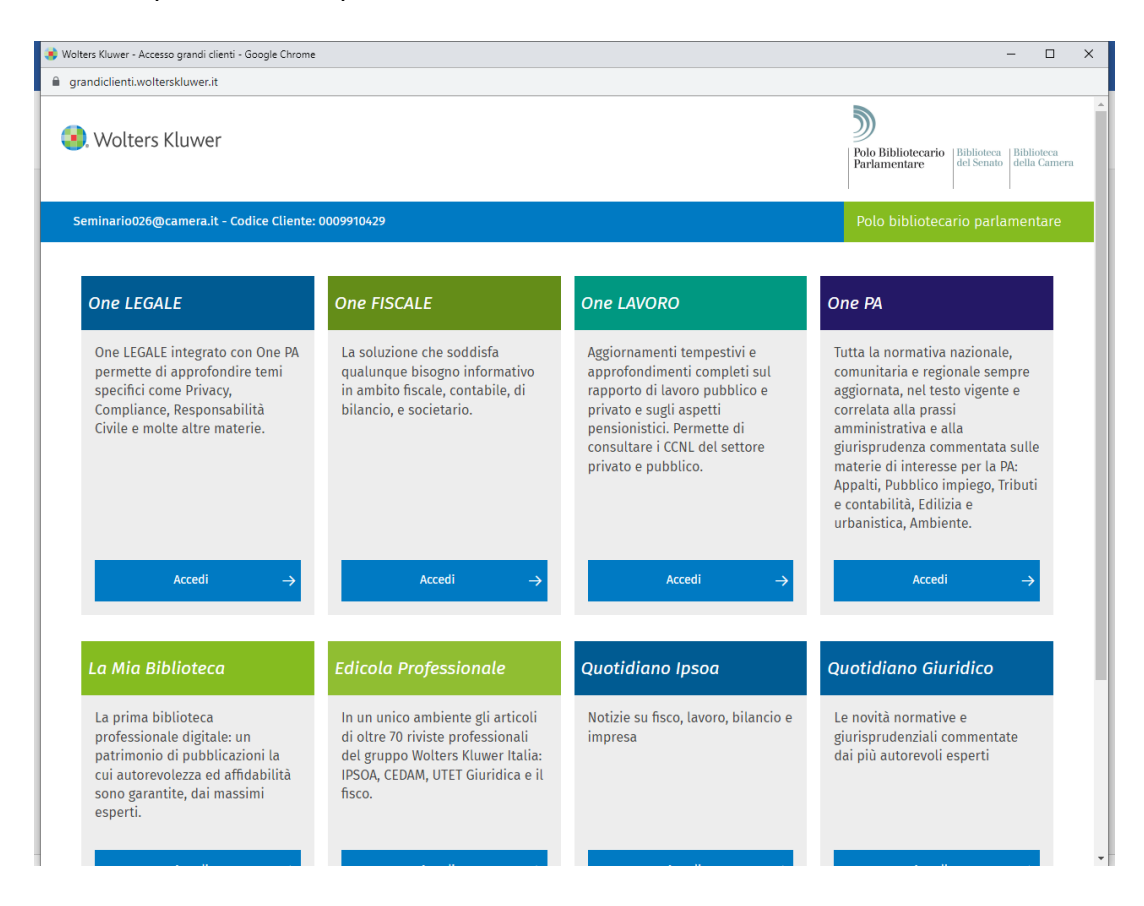

Dalla home page è possibile accedere a tutte le componenti del sistema. In questa fase iniziale, nel passaggio da una componente all'altra, potrà essere richiesto di inserire nuovamente le credenziali.

All'interno di ogni componente sono disponibili in alto a destra delle funzionalità di personalizzazione.

Per gli utenti esterni tali funzionalità sono valide solo per la giornata.

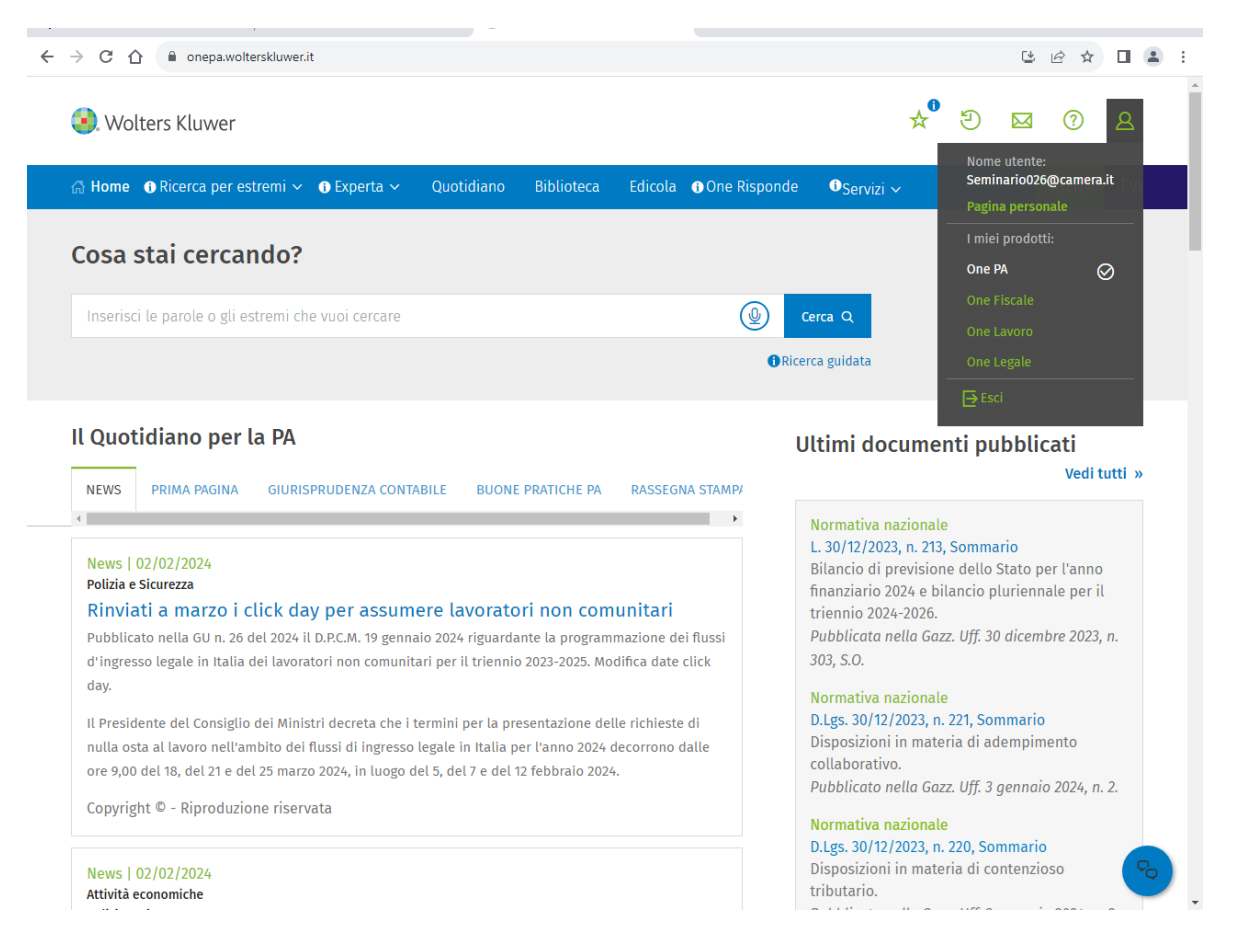

Per l'accesso a La Mia Biblioteca e Edicola professionale (ex Riviste per la P.A.) è possibile utilizzare anche i link diretti presenti in Re@lweb. Le modalità di autenticazione sono identiche.